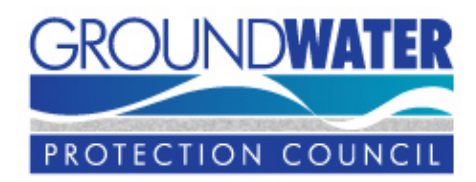

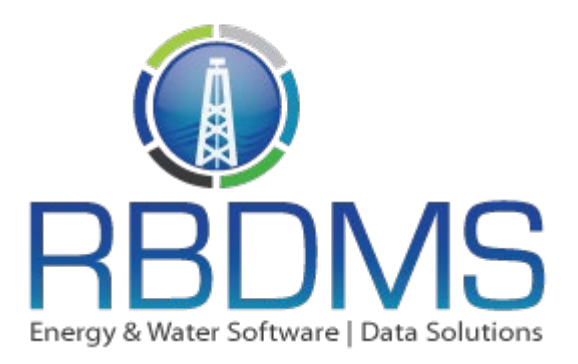

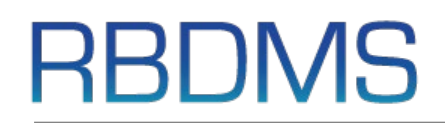

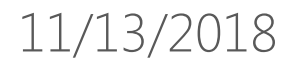

#### IMPLEMENTING RBDMS 3.0 ACROSS STATES

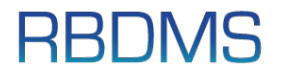

- RBDMS.org
- GitHub
- Sharepoint
- Sharefile
- National (static) forms library
- State inventory
- Next Steps

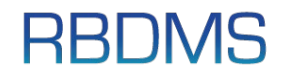

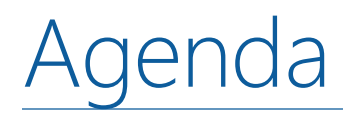

- Primary Objectives
- Key Considerations
- Implementation Approach at a Glance

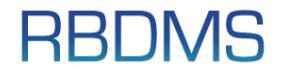

# **RBDMS**

PRIMARY OBJECTIVES

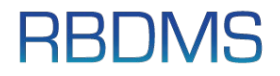

### Primary Objectives

- Provide States a cost effective approach for implementing RBDMS 3.0 and fully leveraging its core capabilities and services
- Allow States to implement customizations without losing the ability to apply RBDMS 3.0 core updates as desired
- Create and grow a library of Online Forms, Rules, and Workflows to be re-used or serve as templates across State implementations
- Reduce code branching and enable states/contractors to reuse code from other projects
- Decrease the cost of development, implementation and ongoing maintenance

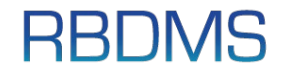

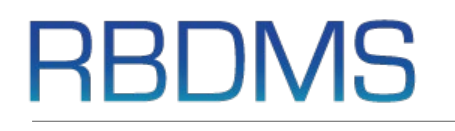

#### KEY CONSIDERATIONS

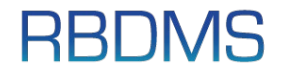

## Key Considerations

- Implement State customizations without changing the RBDMS 3.0 core
- Use GWPC GitHub for source code management and project collaboration
- Discussion: GitHub policies
	- when to check in code to GitHub
	- What to check in
- Conduct periodic code reviews with GWPC
- Promote code re-use
- Leverage existing RBDMS 3.0 coding practices and patterns
- Communicate RBDMS 3.0 core bugs and enhancement recommendations to GWPC via GitHub or email

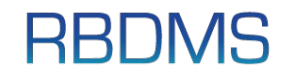

# **RBDMS**

#### IMPLEMENTATION APPROACH AT A GLANCE

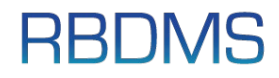

## Implementation Approach at a Glance

- Create GWPC GitHub repository for State project
- Create State RBDMS 3.0 Visual Studio solution to host application code where customizations are implemented
- Apply State branding
- Build and configure State backend access logic to support legacy data sources such as RBDMS Classic or .NET
- Install and configure RBDMS 3.0 core applications and services such as Rules and Workflow
- Design, Build, Test, and Deploy State implementation of RBDMS: 3.0, .net, Ohio
- Periodically apply RBDMS 3.0 core updates as desired

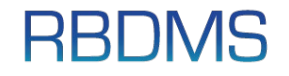

### Implementation Approach at a Glance… illustrated

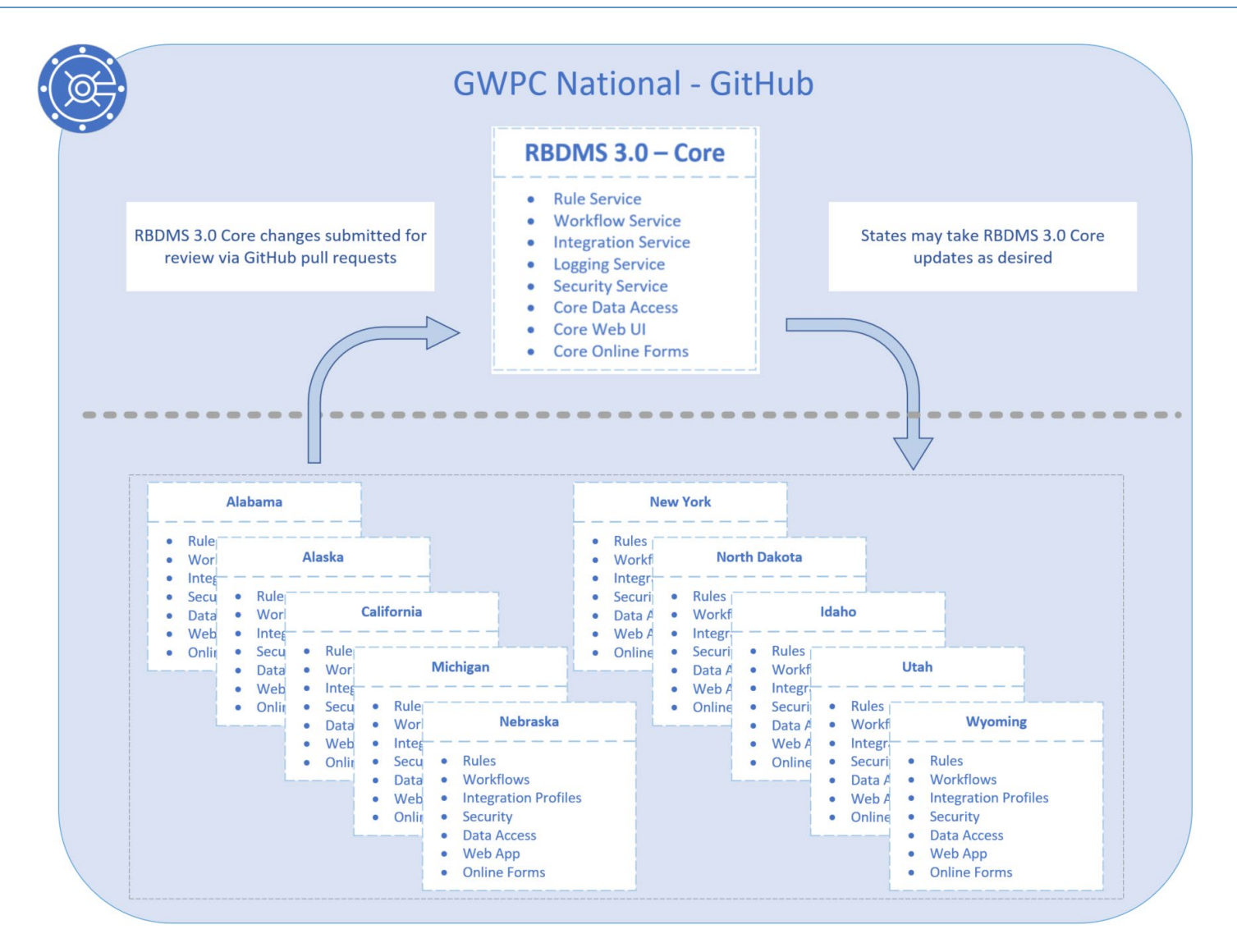

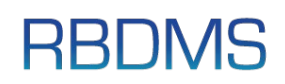

### Implementation Approach at a Glance… described

- RBDMS 3.0 Core maintained in GitHub
- RBDMS 3.0 State implementations, including customizations, maintained in GitHub but separate from the core
- States may periodically take RBDMS 3.0 core updates as desired
- States may collaborate to share or reuse State customizations such as Online Form sections, Rules, and **Workflows**

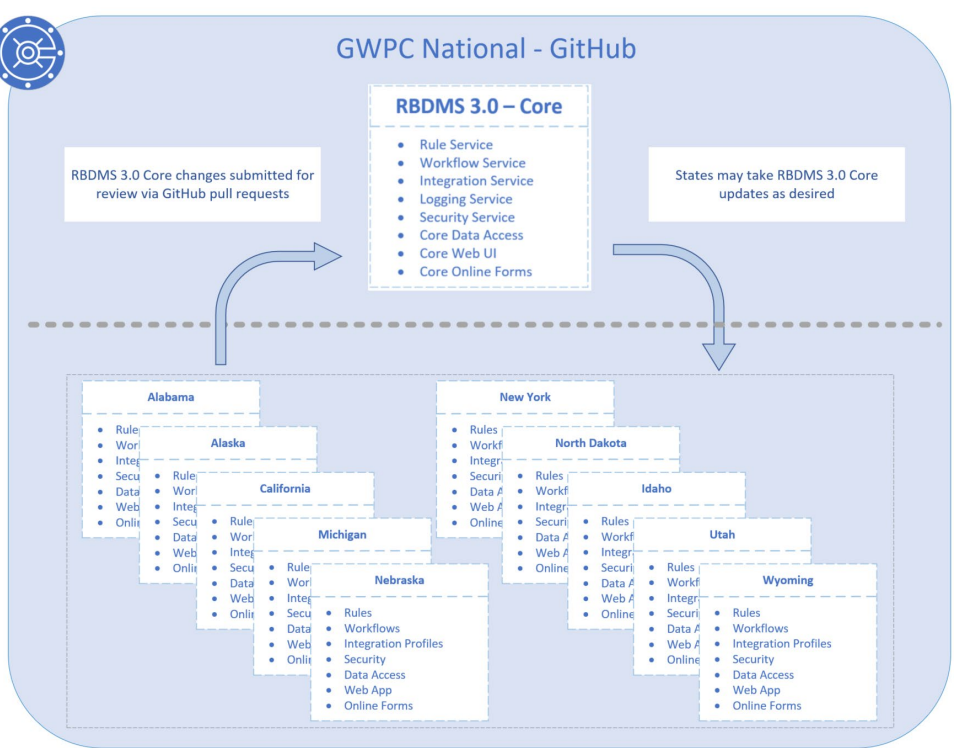

• Through GitHub pull requests (or simple email), States may submit RBDMS 3.0 core bug fixes, enhancement requests, or component re-use candidates (e.g. common form section), for consideration by GWPC

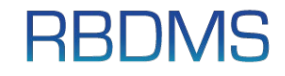

## GWPC GitHub Policy Guidelines

- Maintain application source code and relevant artifacts in GWPC's GitHub repositories
- Keep source code for applications deployed to Production up to date in the Master branch
- Keep source code for applications deployed to Test up to date in its applicable branch
- Maintain active development source code in branches named to indicate development, For example, ND-dev-R3.0.0-R1.0.
- During active development, check-in source code on a frequency no less than weekly
- Upon each production release, create a corresponding GitHub repository Release package with relevant deployment artifacts
- Use GitHub projects to communicate and track bugs and potential feature enhancements

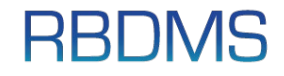

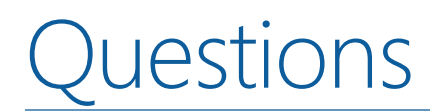

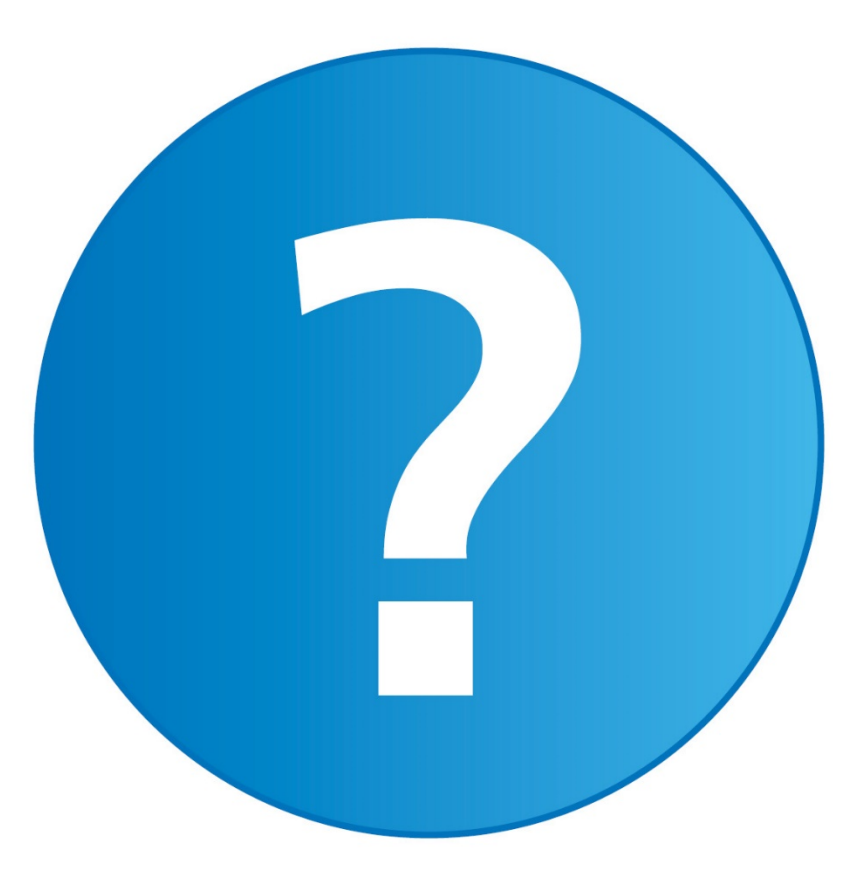

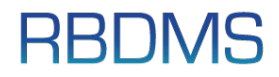